### **Improvement Activity Attestation Using the NACOR Dashboard**

**Individual and Group Reporting** 

December 2022

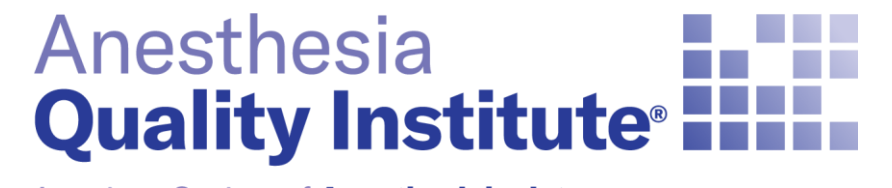

American Society of **Anesthesiologists®** 

**aqihq.org**

# **2022 Improvement Activity Requirements**

- To earn points the individual or practice needs to perform or participate in any improvement activity for a minimum of *90 consecutive days*
- For practices reporting as a group to attest to an activity at least 50% of the clinicians (under the Tax ID number (TIN)) must perform the same activity during any continuous 90-day period, or as specified in the activity description, within the same performance period.
- Practices should maintain documentation for 6 years. Documentation should include a list of the NPIs that participated in the activity as well as how the IA was completed.
- The Improvement Activity component requirement is 40 points total

AQI Resources for Improvement Activities:

• [2022 AQI Supported Improvement Activities for Anesthesiology](https://www.aqihq.org/files/MIPS/2022/2022_AQI_Supported_Improvement_Activities.pdf) 

### **For Group Reporting Practices: How to Attest**

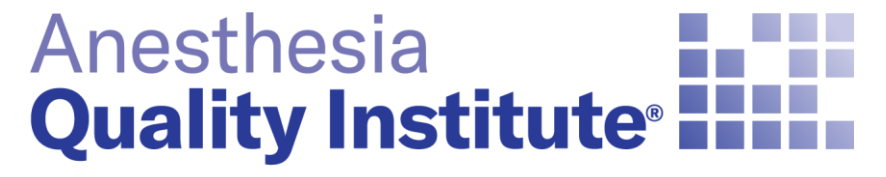

American Society of **Anesthesiologists®** 

**aqihq.org**

### $-$  To add a new Improvement Activities (IA) click  $\bullet$

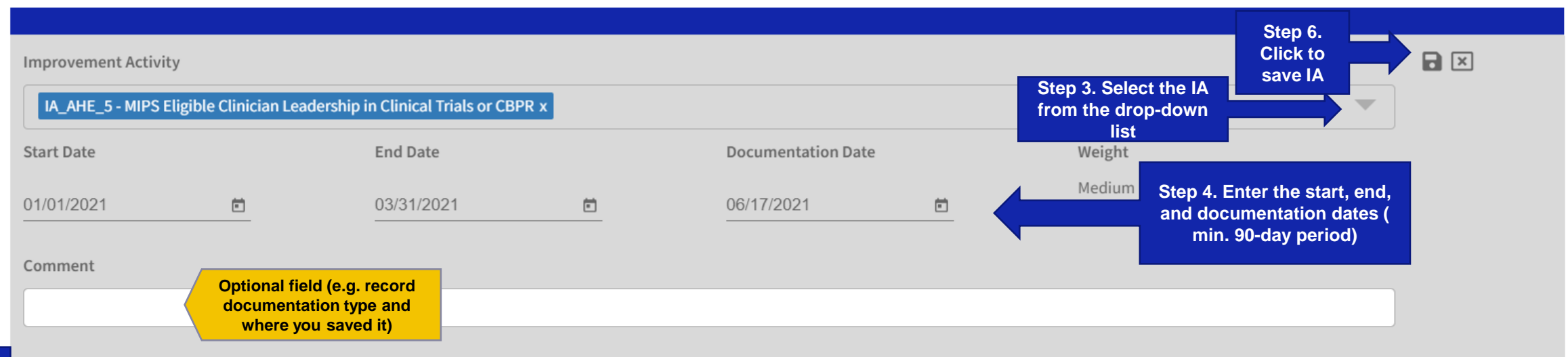

### All three checkboxes must be checked in order for the Improvement Activity to be submitted to CMS

I attest that 50% of the clinicians who have a National Provider Identifier (NPI) in this group participated and/or completed the IA during a continuous 90-day period (or the time period as specified in the activity description) in the same 2020 performance year.

I attest that I have documentation that confirms (1) those NPIs that completed this IA; (2) that at least 50% of the NPIs within the group completed this IA; and (3) that the IA was completed based upon the CMS Data Validation criteria for this improvement activity available on the CMS Quality Payment Program website.

I understand this documentation must be maintained for 6 years and is subject to audit by AQI, CMS and/or CMS contractors. I will provide this documentation if selected for an audit.

**Step 5. Check each box**

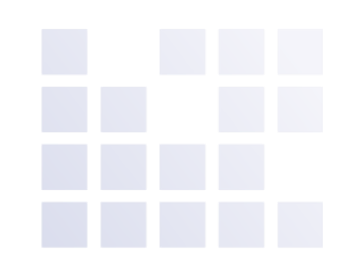

– To view or edit the list of Improvement Activities (IA) that the group is attesting for:

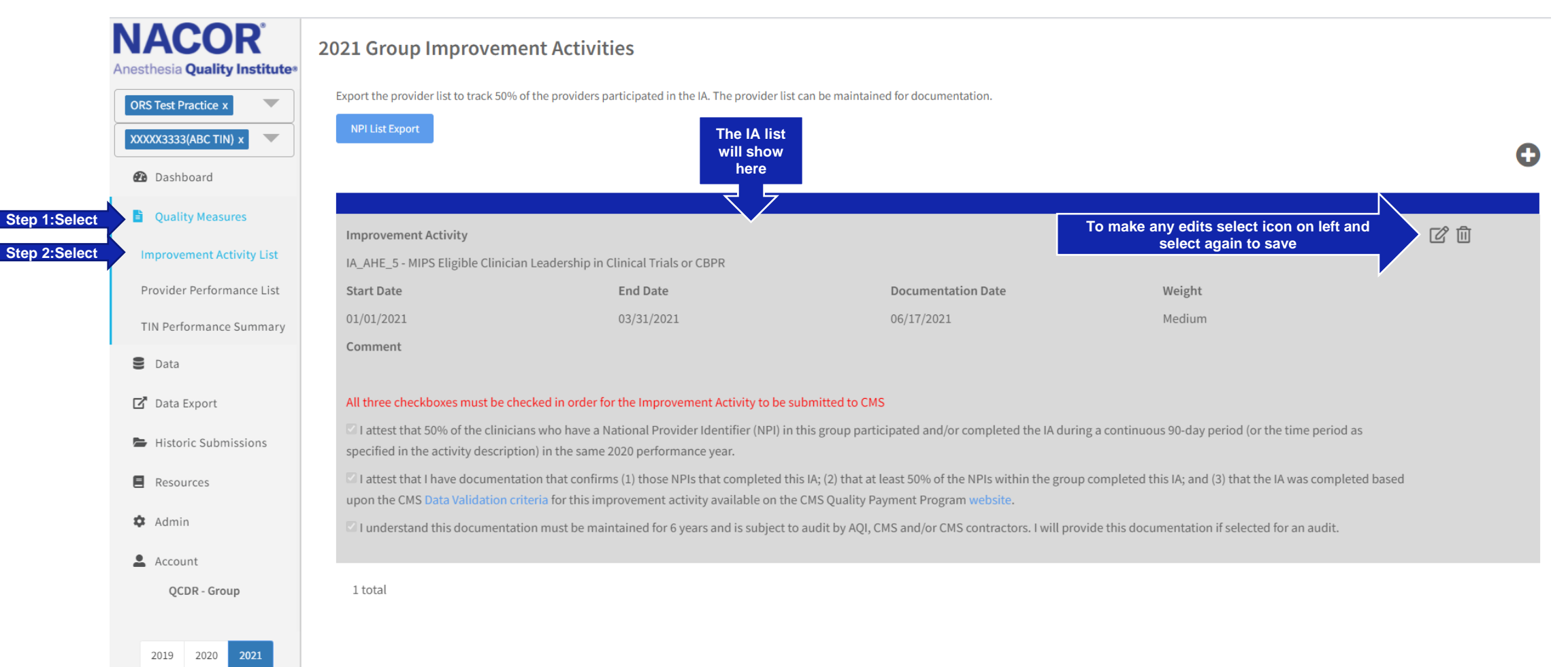

### 2021 Group Improvement Activities

Export the provider list to track 50% of the providers participated in the IA. The provider list can be maintained for documentation.

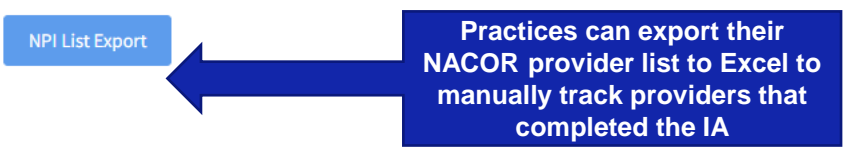

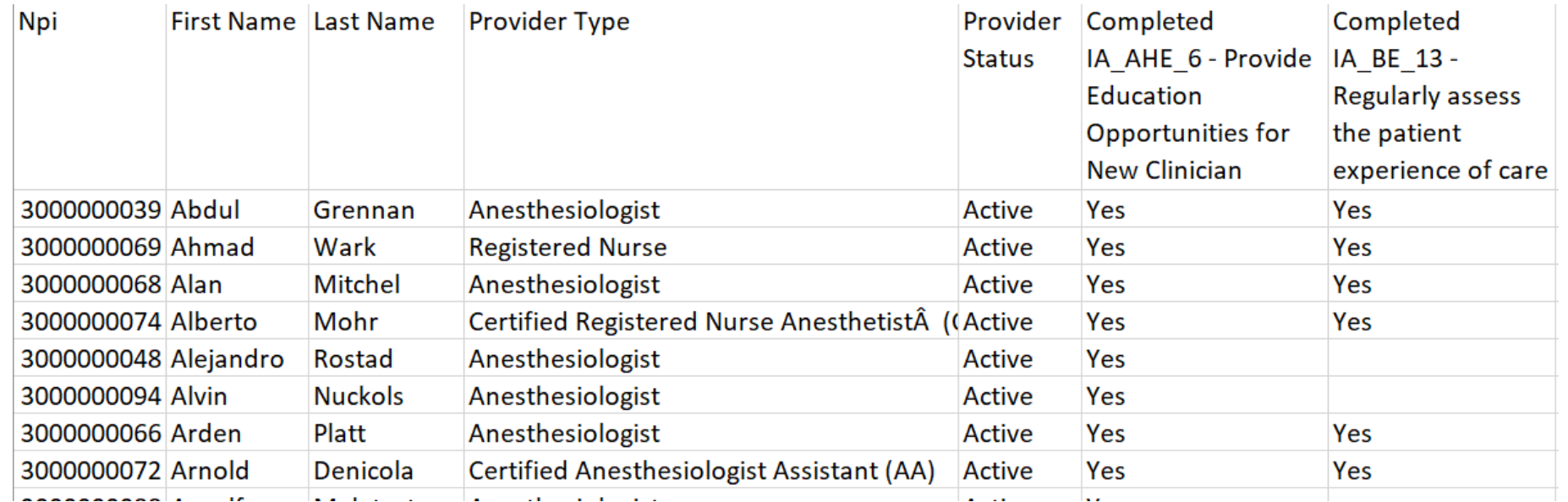

### **For Individual Reporting Practices: How to Attest**

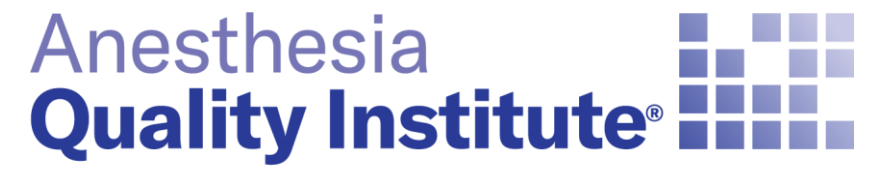

American Society of **Anesthesiologists®** 

**aqihq.org**

### **Individual Provider Attestation**

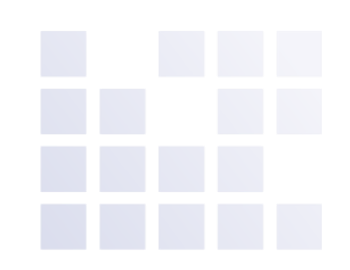

**Reminder: This process should be followed for practices who are reporting individually**

– Log in to the NACOR dashboard and select Quality Measure then select Improvement Activity List located on the left side menu

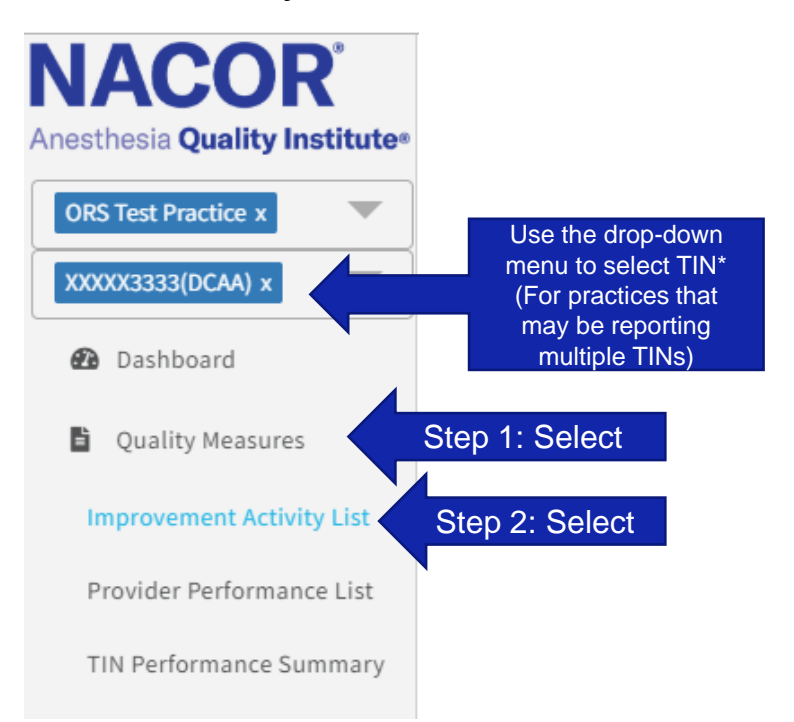

### **Individual Provider Attestation**

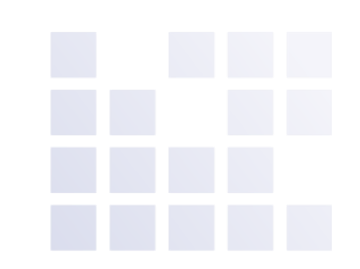

### – To add a new Improvement Activities (IA) click  $\bullet$ <br>2021 Individual Improvement Activities Multiple Add

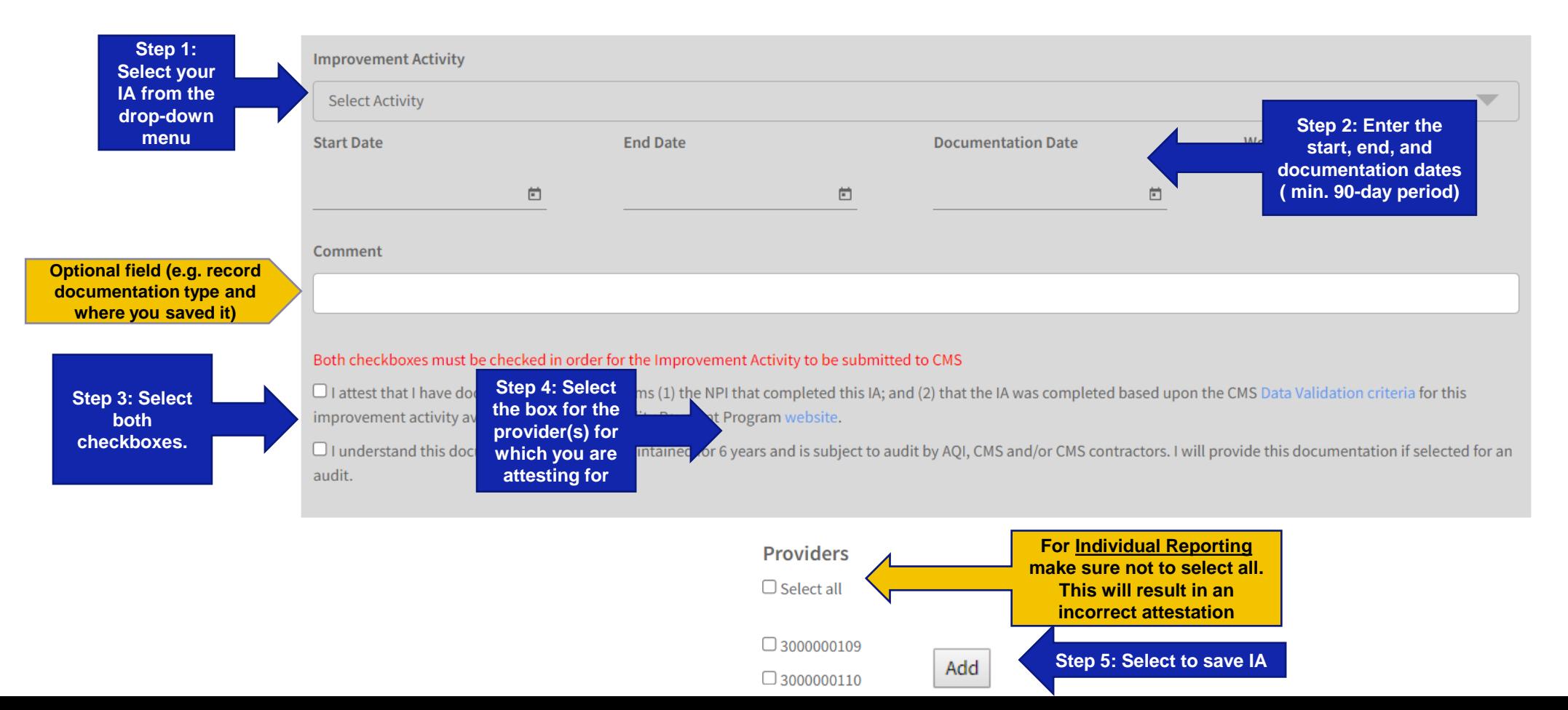

### **Individual Provider Attestation**

03/31/2021

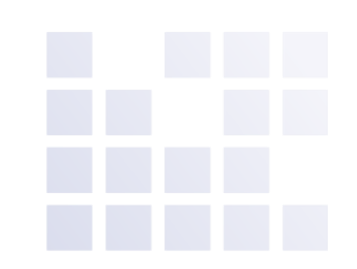

### – To view IA by provider select the provider from the drop-down menu

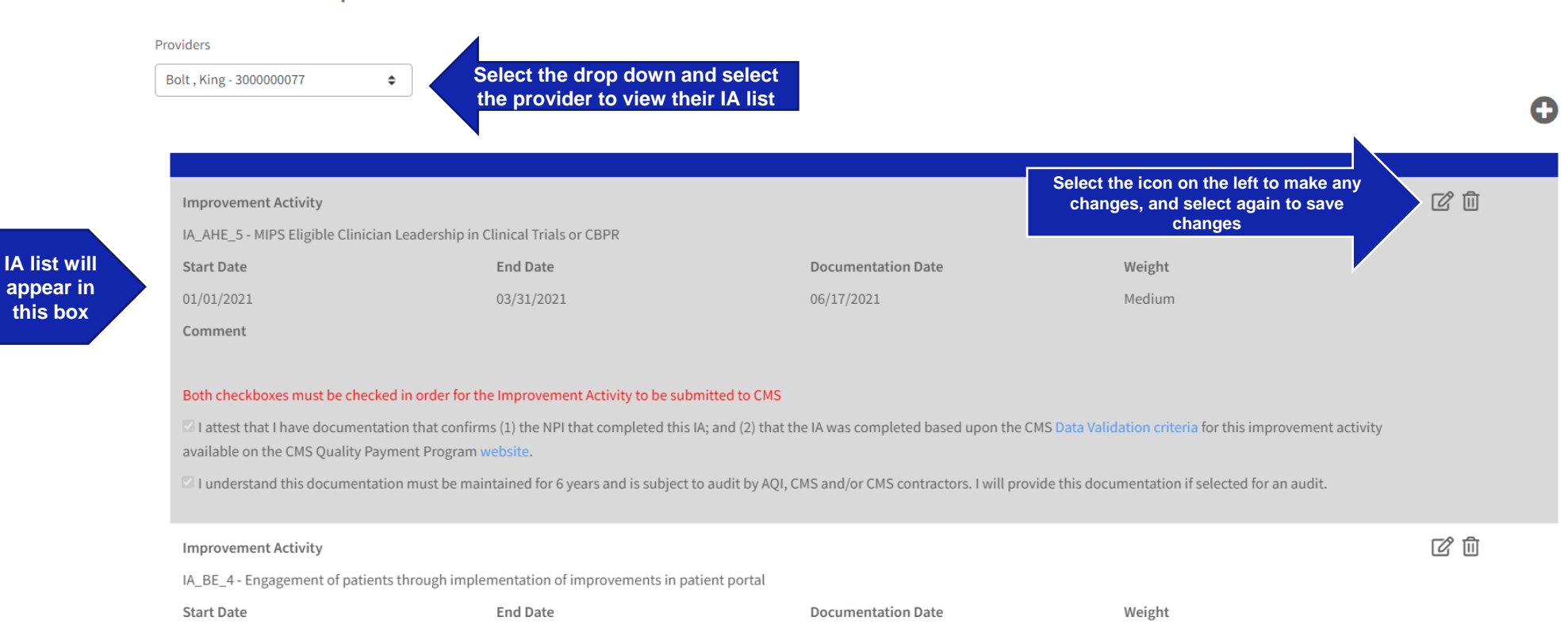

06/17/2021

Medium

2021 Individual Improvement Activities

Comment

01/01/2021

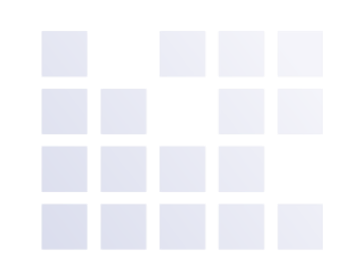

**Reminder: This process should be followed for practices who are group reporting**

– Log in to the NACOR, and select Quality Measure then select Improvement Activity List located on the left side menu

2021 Group Improvement Activities

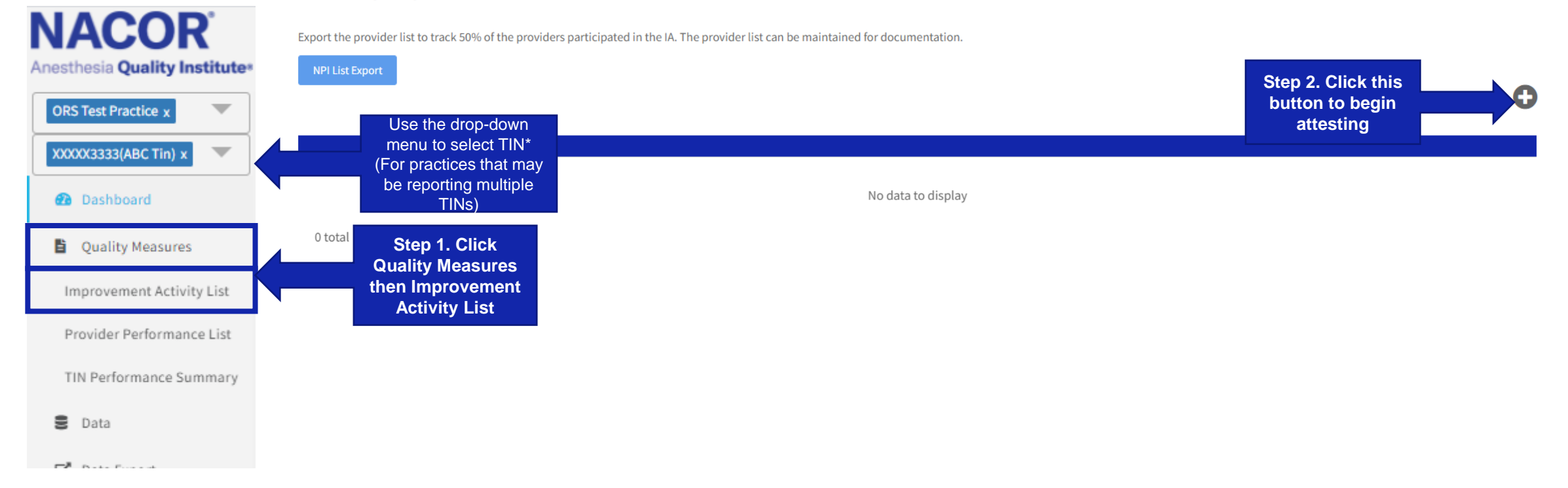